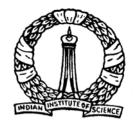

### **Linear Programming**

### **Preliminaries**

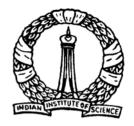

### **Objectives**

- To introduce linear programming problems (LPP)
- To discuss the standard and canonical form of LPP
- To discuss elementary operation for linear set of equations

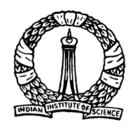

### **Introduction and Definition**

- Linear Programming (LP) is the most useful optimization technique
- Objective function and constraints are the 'linear' functions of 'nonnegative' decision variables
- Thus, the conditions of LP problems are
  - Objective function must be a linear function of decision variables
  - Constraints should be linear function of decision variables
  - 3. All the decision variables must be nonnegative

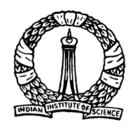

### **Example**

subject to

Maximize Z = 6x + 5y

 $2x - 3y \le 5$ 

 $x + 3y \le 11$ 

 $4x + y \le 15$ 

 $x, y \ge 0$ 

→ Objective Function

≺ 1st Constraint

∠ 2nd Constraint

≺ 3rd Constraint

→ Nonnegativity Condition

This is in "general" form

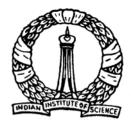

### Standard form of LP problems

- Standard form of LP problems must have following three characteristics:
  - 1. Objective function should be of maximization type
  - 2. All the constraints should be of equality type
  - 3. All the decision variables should be nonnegative

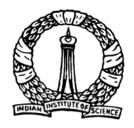

#### **General form Vs Standard form**

#### General form

### Minimize $Z = -3x_1 - 5x_2$ subject to $2x_1 - 3x_2 \le 15$ $x_1 + x_2 \le 3$ $4x_1 + x_2 \ge 2$ $x_1 \ge 0$ $x_2$ unrestricted

#### Violating points for standard form of LPP:

- 1. Objective function is of minimization type
- 2. Constraints are of inequality type
- 3. Decision variable,  $x_2$ , is unrestricted, thus, may take negative values also.

How to transform a general form of a LPP to the standard form?

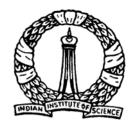

#### **General form**

#### **Transformation**

#### Standard form

#### General form

1. Objective function

Minimize 
$$Z = -3x_1 - 5x_2$$

2. First constraint

$$2x_1 - 3x_2 \le 15$$

3. Second constraint

$$x_1 + x_2 \le 3$$

#### Standard form

1. Objective function

Maximize 
$$Z' = -Z = 3x_1 + 5x_2$$

2. First constraint

$$2x_1 - 3x_2 + x_3 = 15$$

3. Second constraint

$$x_1 + x_2 + x_4 = 3$$

Variables  $x_3$  and  $x_4$  are known as slack variables

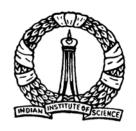

#### **General form**

#### **Transformation**

#### Standard form

- General form
  - 4. Third constraint

$$4x_1 + x_2 \ge 2$$

- Standard form
  - 4. Third constraint

$$4x_1 + x_2 - x_5 = 2$$

Variable  $x_5$  is known as surplus variable

5. Constraints for decision variables,  $x_1$  and  $x_2$ 

$$x_1 \ge 0$$
  
 $x_2$  unrestricted

5. Constraints for decision variables,  $x_1$  and  $x_2$ 

$$x_1 \ge 0$$
  
 $x_2 = x_2' - x_2''$   
and  $x_2', x_2'' \ge 0$ 

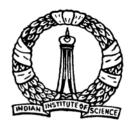

#### **Canonical form of LP Problems**

- The 'objective function' and all the 'equality constraints'
   (standard form of LP problems) can be expressed in *canonical*
- This is known as canonical form of LPP
- Canonical form of LP problems is essential for simplex method (will be discussed later)
- Canonical form of a set of linear equations will be discussed next.

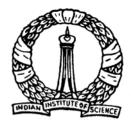

#### Canonical form of a set of linear equations

Let us consider the following example of a set of linear equations

$$3x + 2y + z = 10 (A_0)$$

$$x - 2y + 3z = 6 (B_0)$$

$$2x + y - z = 1 \tag{C_0}$$

The system of equation will be transformed through '*Elementary Operations*'.

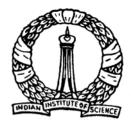

#### **Elementary Operations**

The following operations are known as *elementary operations*:

- 1. Any equation  $E_r$  can be replaced by  $kE_r$ , where k is a nonzero constant.
- 2. Any equation  $E_r$  can be replaced by  $E_r + kE_S$ , where  $E_S$  is another equation of the system and k is as defined above.

Note: Transformed set of equations through *elementary operations* is equivalent to the original set of equations. Thus, solution of transformed set of equations is the solution of original set of equations too.

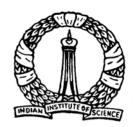

# Transformation to Canonical form: An Example

Set of equation (A<sub>0</sub>, B<sub>0</sub> and C<sub>0</sub>) is transformed through *elementary* operations (shown inside bracket in the right side)

$$x + \frac{2}{3}y + \frac{1}{3}z = \frac{10}{3}$$

$$\left(A_1 = \frac{1}{3}A_0\right)$$

$$0 - \frac{8}{3}y + \frac{8}{3}z = \frac{8}{3}$$

$$\left(B_1 = B_0 - A_1\right)$$

$$0 - \frac{1}{3}y - \frac{5}{3}z = -\frac{17}{3}$$

$$\left(C_1 = C_0 - 2A_1\right)$$

Note that variable x is eliminated from  $B_0$  and  $C_0$  equations to obtain  $B_1$  and  $C_1$ . Equation  $A_0$  is known as pivotal equation.

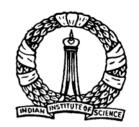

# Transformation to Canonical form: Example contd.

Following similar procedure, y is eliminated from equation A<sub>1</sub> and C<sub>1</sub> considering B<sub>1</sub> as pivotal equation:

$$x + 0 + z = 4$$

$$0 + y - z = -1$$

$$0 + 0 - 2z = -6$$

$$\left(\mathbf{A}_2 = \mathbf{A}_1 - \frac{2}{3}\mathbf{B}_2\right)$$

$$\left(\mathbf{B}_2 = -\frac{3}{8}\mathbf{B}_1\right)$$

$$\left(C_2 = C_1 + \frac{1}{3}B_2\right)$$

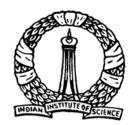

## Transformation to Canonical form: Example contd.

Finally, z is eliminated form equation A<sub>2</sub> and B<sub>2</sub> considering C<sub>2</sub> as pivotal equation :

$$x+0+0=1$$
  $(A_3 = A_2 - C_3)$   
 $0+y+0=2$   $(B_3 = B_2 + C_3)$   
 $0+0+z=3$   $(C_3 = -\frac{1}{2}C_2)$ 

Note: Pivotal equation is transformed first and using the transformed pivotal equation other equations in the system are transformed.

The set of equations (A<sub>3</sub>, B<sub>3</sub> and C<sub>3</sub>) is said to be in *Canonical form* which is equivalent to the original set of equations (A<sub>0</sub>, B<sub>0</sub> and C<sub>0</sub>)

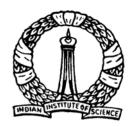

#### **Pivotal Operation**

Operation at each step to eliminate one variable at a time, from all equations except one, is known as *pivotal operation*.

Number of *pivotal operations* are same as the number of variables in the set of equations.

Three *pivotal operations* were carried out to obtain the canonical form of set of equations in last example having three variables.

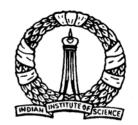

## Transformation to Canonical form: Generalized procedure

Consider the following system of *n* equations with *n* variables

$$a_{11}x_1 + a_{12}x_2 + \dots + a_{1n}x_n = b_1 \tag{E_1}$$

$$a_{21}x_1 + a_{22}x_2 + \dots + a_{2n}x_n = b_2 \tag{E_2}$$

$$a_{n1}x_1 + a_{n2}x_2 + \dots + a_{nn}x_n = b_n \tag{E_n}$$

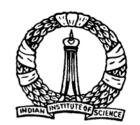

## Transformation to Canonical form: Generalized procedure

Canonical form of above system of equations can be obtained by performing *n* pivotal operations

Variable  $x_i$  ( $i = 1 \cdots n$ ) is eliminated from all equations except j <sup>th</sup> equation for which  $a_{ii}$  is nonzero.

General procedure for one pivotal operation consists of following two steps,

- 1. Divide  $j^{th}$  equation by  $a_{ji}$ . Let us designate it as  $(E'_j)$ , i.e.,  $E'_j = \frac{E_j}{a_{ji}}$
- 2. Subtract  $a_{ki}$  times of  $(E'_i)$  equation from

$$k$$
 th equation  $(k = 1, 2, \dots, j-1, j+1, \dots, n)$ , i.e.,  $E_k - a_{ki}E'_j$ 

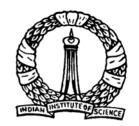

## Transformation to Canonical form: Generalized procedure

After repeating above steps for all the variables in the system of equations, the canonical form will be obtained as follows:

$$1x_{1} + 0x_{2} + \dots + 0x_{n} = b_{1}''$$

$$0x_{1} + 1x_{2} + \dots + 0x_{n} = b_{2}''$$

$$\vdots$$

$$\vdots$$

$$0x_{1} + 0x_{2} + \dots + 1x_{n} = b_{n}''$$

$$(E_{1}^{c})$$

$$\vdots$$

$$\vdots$$

$$\vdots$$

$$(E_{n}^{c})$$

It is obvious that solution of above set of equation such as  $x_i = b_i''$  is the solution of original set of equations also.

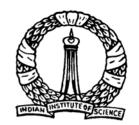

## Transformation to Canonical form: More general case

Consider more general case for which the system of equations has m equation with n variables  $(n \ge m)$ 

$$a_{11}x_1 + a_{12}x_2 + \dots + a_{1n}x_n = b_1$$

$$a_{21}x_1 + a_{22}x_2 + \dots + a_{2n}x_n = b_2$$

$$\vdots$$

$$\vdots$$

$$a_{m1}x_1 + a_{m2}x_2 + \dots + a_{mn}x_n = b_m$$

$$(E_1)$$

$$(E_2)$$

$$\vdots$$

$$\vdots$$

$$(E_m)$$

It is possible to transform the set of equations to an equivalent canonical form from which at least one solution can be easily deduced

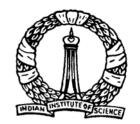

## Transformation to Canonical form: More general case

By performing *n pivotal operations* for any *m* variables (say,  $x_1, x_2, \dots x_m$  called *pivotal variables*) the system of equations reduced to *canonical form* is as follows

$$1x_1 + 0x_2 + \dots + 0x_m + a_{1,m+1}'' x_{m+1} + \dots + a_{1n}'' x_n = b_1''$$

$$(E_1^c)$$

$$0x_1 + 1x_2 + \dots + 0x_m + a_{2,m+1}'' x_{m+1} + \dots + a_{2n}'' x_n = b_2''$$

$$\vdots$$

: :

$$0x_1 + 0x_2 + \dots + 1x_m + a''_{m,m+1}x_{m+1} + \dots + a''_{mn}x_n = b''_m$$
 (E<sub>m</sub><sup>c</sup>)

Variables,  $x_{m+1}, \dots, x_n$ , of above set of equations is known as nonpivotal variables or independent variables.

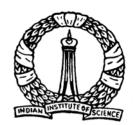

## Basic variable, Nonbasic variable, Basic solution, Basic feasible solution

One solution that can be obtained from the above set of equations is

$$x_i = b_i''$$
 for  $i = 1, \dots, m$   
 $x_i = 0$  for  $i = (m+1), \dots, n$ 

This solution is known as basic solution.

Pivotal variables,  $x_1, x_2, \dots x_m$  are also known as *basic variables*.

Nonpivotal variables,  $x_{m+1}, \dots, x_n$ , are known as *nonbasic variables*.

**Basic solution** is also known as **basic feasible solution** because it satisfies all the constraints as well as nonnegativity criterion for all the variables

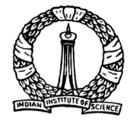

### Thank You